# **fs - Bug #17105**

## **multimds: allow\_multimds not required when max\_mds is set in ceph.conf at startup**

08/23/2016 06:02 PM - Patrick Donnelly

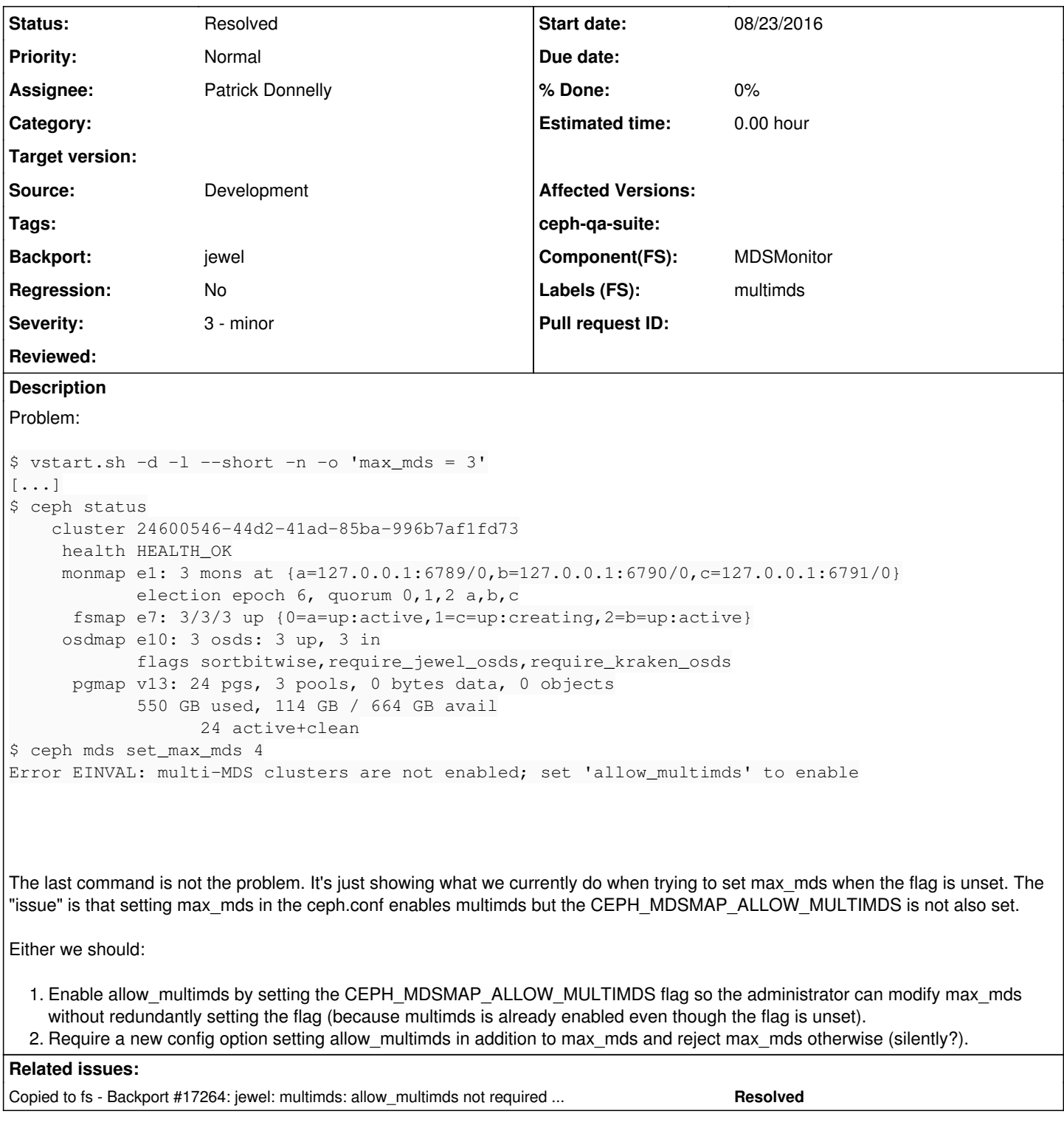

## **History**

## **#1 - 08/23/2016 06:23 PM - Greg Farnum**

I think we want to force users to set multi-mds flags explicitly, not implicitly via the initial config. I'm fine with it being silent if being loud is inconvenient.

### **#2 - 08/24/2016 11:41 PM - Patrick Donnelly**

*- Status changed from New to Need Review*

PR: <https://github.com/ceph/ceph/pull/10848>

### **#3 - 08/29/2016 09:23 PM - Patrick Donnelly**

New PR: <https://github.com/ceph/ceph/pull/10914>

### **#4 - 09/06/2016 01:43 PM - John Spray**

*- Status changed from Need Review to Pending Backport*

### **#5 - 09/06/2016 04:07 PM - Patrick Donnelly**

*- Release set to jewel*

Backport:<https://github.com/ceph/ceph/pull/10997>

### **#6 - 09/12/2016 07:58 AM - Loic Dachary**

*- Backport set to jewel*

#### **#7 - 09/12/2016 07:59 AM - Loic Dachary**

*- Copied to Backport #17264: jewel: multimds: allow\_multimds not required when max\_mds is set in ceph.conf at startup added*

#### **#8 - 10/13/2016 03:51 PM - Loic Dachary**

*- Status changed from Pending Backport to Resolved*

#### **#9 - 03/09/2019 12:31 AM - Patrick Donnelly**

*- Category deleted (90)*

*- Labels (FS) multimds added*